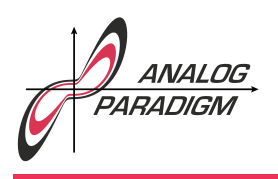

## Neutron kinetics

This application note deals with a simple implementation of neutron kinetics for nuclear reactors fuelled with  $^{235}$ U or  $^{239}$ Pu respectively. It will be part of a little series of application notes culminating in the simulation of a nuclear power plant on an analog computer.

The neutron kinetics simulation is a central part of every nuclear reactor simulation.<sup>1</sup> Following [Fenech et al. 1973, p. 128] neutron kinetics can be described by

$$
\dot{n} = \frac{n}{l^*}(\delta K - \beta) + \sum_i \lambda_i c_i + s \text{ and}
$$
\n
$$
\dot{c}_i = \frac{n\beta_i}{l^*} - \lambda_i c_i.
$$
\n(1)

Here,  $n$  is the neutron density, s represents an external neutron source (which is often used to "start" a nuclear reactor),  $l^*$  represents the effective neutron lifetime, which depends on the reactor design and geometry and can range between values as big as  $10^{-2}$  s and  $10^{-4}$  s. $^2$   $c_i$  are the precursors of the  $i$ -th group of delayed neutrons,  $\beta_i$ represents the fraction of the  $i$ -th delayed neutron group, and  $\lambda_i$  is the decay constant for the  $i$ -th precursor group.

Typically, six groups of delayed neutron precursors are taken into account for a nuclear reactor simulation. Equation (1) could be programmed in a straightforward way but would require more effort using only standard computing elements. This application note shows how a specialized computing element can be devised that implements the neutron kinetics of a nuclear reactor with reasonable accuracy.

Figure 1 shows the basic structure of a such a computing element implementing the neutron kinetics for either a  $^{235}$ U or  $^{239}$ Pu reactor. The basic circuit consisting of

Dr. Bernd Ulmann, Issue #30, 11-JUN-2021

 $1$ An overview on reactor simulation can be found in [MORRISON 1962]. Details of neutron kinetics and related topics are described in depth in [WEINBERG et al. 1958]. An actual implementation of a nuclear plant simulation is shown in [Fenech et al. 1973].

<sup>&</sup>lt;sup>2</sup>s will be ignored in the following – an external neutron source can always be modelled by adding s to the input of the network described here.

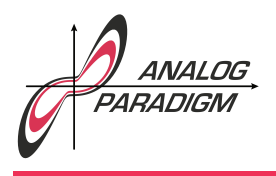

RL and either CL1 or CL2 is that of an integrator with

$$
l^* = \mathsf{RL} \cdot \mathsf{CL}_j, \ 1 \le j \le 2.
$$

Choosing RL= 100 k $\Omega$  and CL1= 1 nF yields  $l^* = 10^{-4}$ s. With the same RL a CL2= 100 nF results in  $l^* = 10^{-2}$ s, two suitable and not too unrealistic values for the effective neutron lifetime in a nuclear reactor. The  $l^*$  to be used in a simulation run is selected by switch S1.

The six groups of delayed neutron precursors and resulting neutrons can be modelled by series circuits consisting of  $\mathsf{RU}_i$  and  $\mathsf{CU}_i$  for the case of  $^{235}\mathsf{U}$  and  $\mathsf{RP}_i$  and  $\mathsf{CP}_i$  for  $^{239}$ Pu respectively. The capacitor values are determined according to<sup>3</sup>

$$
\mathsf{C}^*_{i} = \eta \frac{\beta_i}{\lambda_i}
$$

with  $\eta$  being a scaling factor to get reasonable values for the capacitors. In this case  $\eta = 10^2$  was chosen. With the capacitances determined this way, the resistors can be determined according to

$$
\mathsf{R}^*_{i} = \frac{1}{\eta \lambda_i \mathsf{C}^*_{i}}.
$$

Table 1 shows the  $\lambda_i$  and  $\beta_i$  for  $^{235}{\sf U}$  and  $^{239}{\sf Pu}$  with the corresponding values for the resistor-capacitor networks for both cases.<sup>4</sup>

The circuit shown in figure 1 can be used directly in an analog computer setup although it is advisable to add two electronic switches, one of which connects RL to the summing junction of the operational amplifier only when the computer is in operate mode, while the other switch discharges the selected capacitor CL1 or CL2 as well as the selected network for the delayed neutron groups when the computer is in initial condition mode.

Dr. Bernd Ulmann, Issue #30, 11-JUN-2021

<sup>&</sup>lt;sup>3</sup>Cf. [FENECH et al. 1973, p.132]. C<sup>\*</sup><sub>i</sub> and R<sup>\*</sup><sub>i</sub> denote the capacitor and resistor values for either the <sup>235</sup>U or <sup>239</sup>Pu case. <sup>4</sup>The values  $\lambda_i$  and  $\beta_i$  are according to [TYROR et al. 1970, p. 22]. Actual values tend to differ in the literature a

bit.

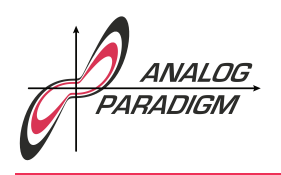

## Analog Computer Applications

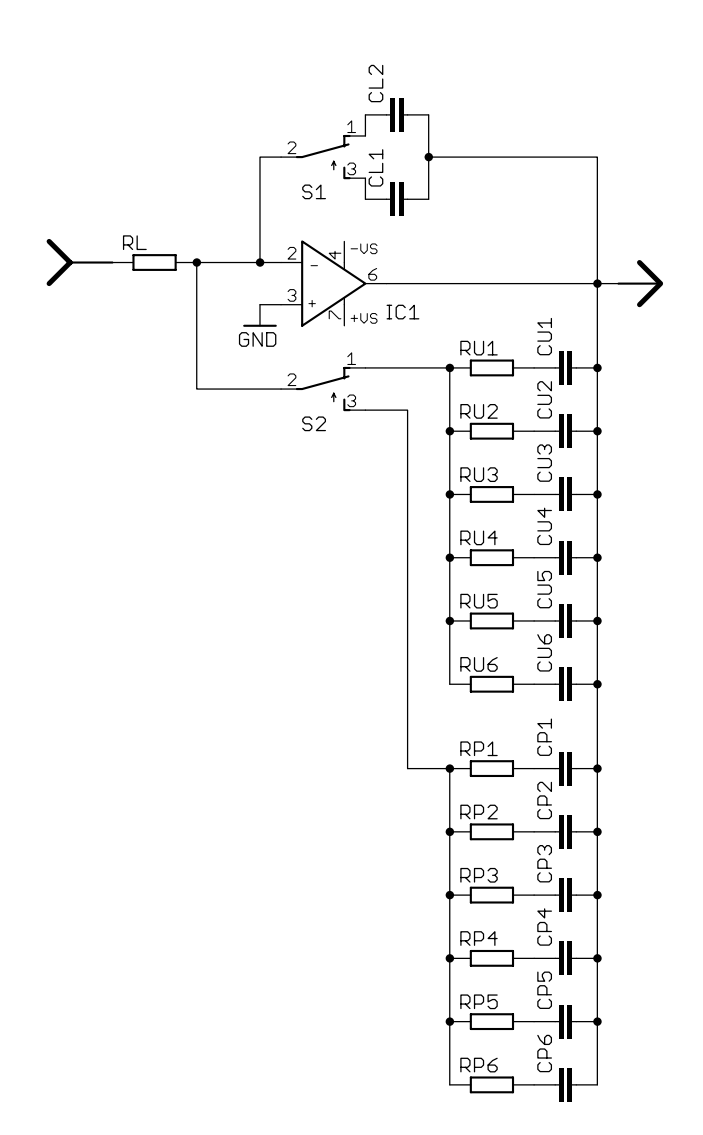

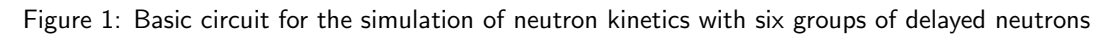

Dr. Bernd Ulmann, Issue #30, 11-JUN-2021

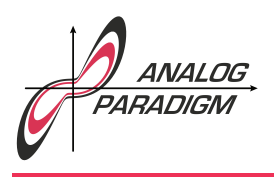

|              | 23511       |           |                                      |                    | $^{239}P_{11}$ |           |                                      |                    |
|--------------|-------------|-----------|--------------------------------------|--------------------|----------------|-----------|--------------------------------------|--------------------|
|              | $\lambda_i$ | $\beta_i$ | $C_i = \frac{\eta \beta_i}{\lambda}$ | $R_i$ [ $\Omega$ ] | $\lambda_i$    | $\beta_i$ | $C_i = \frac{\eta \beta_i}{\lambda}$ | $R_i$ [ $\Omega$ ] |
| $\mathbf{1}$ | 0.0127      | 0.000237  | 1.9 $\mu$ F                          | 414000             | 0.0129         | 0.0000798 | 619 nF                               | 1252332            |
| 2            | 0.0317      | 0.001385  | 4.37 $\mu$ F                         | 72187              | 0.0311         | 0.000588  | 1.89 $\mu$ F                         | 170128             |
| 3            | 0.115       | 0.001222  | 1.06 $\mu$ F                         | 82034              | 0.134          | 0.0004536 | 339 nF                               | 220138             |
| 4            | 0.311       | 0.002645  | 0.85 $\mu$ F                         | 37828              | 0.331          | 0.0006881 | $208$ nF                             | 145248             |
| 5            | 1.4         | 0.000832  | 59 nF                                | 121065             | 1.26           | 0.0002163 | 17nF                                 | 466853             |
| 6            | 3.87        | 0.000169  | 4.4 $nF$                             | 587268             | 3.21           | 0.0000734 | $2.2 \text{ nF}$                     | 1416029            |

Table 1: Delayed neutron data for  $^{235}$ U and  $^{239}$ Pu reactor

Due to the rather large values of the series connection of resistors and capacitors, the initial condition time should be chosen pretty large to make sure that the capacitors are suitably discharged.

## References

- [FENECH et al. 1973] HENRI FENECH, JAY BANE, "A nuclear reactor analog simulation for undergraduate nuclear engineering education", in Simulation, Volume 20, Issue 4, April 1974, pp. 127–135
- [HUSKEY et al. 1962] HARRY D. HUSKEY, GRANINO A. KORN, Computer Handbook, McGraw-Hill Book Company, Inc., 1962
- [MORRISON 1962] E. MORRISON, "Nuclear-Reactor Simulation", in [Huskey et al. 1962, pp. 5-87–5-93]
- [TYROR et al. 1970] J. G. TYROR, R. I VAUGHAN, An Introduction to the Neutron Kinetics of Nuclear Power Reactors, Pergamon Press, 1970
- [WEINBERG et al. 1958] ALVIN M. WEINBERG, EUGENE P. WIGNER, The Physical Theory of Neutron Chain Reactors, The University of Chicago Press, 1958

Dr. BERND ULMANN, Issue #30, 11-JUN-2021